#### **Today**

- Reviewing C programming
  - **>** Basics
  - Compilation
  - Character arrays
  - **>** Pointers

Sept 12, 2018

Sprenkle - CSCI330

1

#### Review

- What is the Unix philosophy?
  - What are the tradeoffs of that philosophy?
- What was your favorite Unix command?
- What is shell scripting?
- What are two ways to execute a shell script?
- What does a Bash script look like?

Sept 12, 2018

Sprenkle - CSCI330

#### Review: Unix Design

- Small, simple programs
  - Easier to maintain
  - > Single-responsibility principle
- Combine (a few or lots) with pipes
  - > Easy to combine with a simple interface |
- Not-so-user-friendly to get started

Sept 12, 2018

Sprenkle - CSCI330

3

#### What Does This Script Do?

We did not talk about everything in here, but you can figure a lot out

- · Break into pieces
- Use appropriate terminology
- What do you know?
- What can you figure out?
  - Fill in the gaps

```
if [ -e $TURNINDIR/$STUDENT ]; then
    if [ -d $TURNINDIR/$STUDENT/$LAB ]; then
        echo "-------------------------"
        ls -l $TURNINDIR/$STUDENT/$LAB
        else
            echo "** $STUDENT has not turned in $LAB"
        fi
        fi
        done
```

Sept 12, 2018

Sprenkle - CSCI330

#### What Does This Script Do? shebang Parameter 0 is the executing program #!/bin/bash # Usage: `basename \$0` <whichassign> TURNINDIR=/csdept/courses/cs330/turnin LAB=\$1 Parameter 1 is the first command line argument for STUDENT in `ls \$TURNINDIR` lterate through the contents of the turnin directory if [ -e \$TURNINDIR/\$STUDENT ]; then Does the student directory exist? if [ -d \$TURNINDIR/\$STUDENT/\$LAB ]; then Is the directory for echo "------\$STUDENT----the assignment there? ls -l \$TURNINDIR/\$STUDENT/\$LAB List the contents of the directory echo "\*\* \$STUDENT has not turned in \$LAB" Display error message fi

Sprenkle - CSCI330

done

Sept 12, 2018

**C**Sept 12, 2018 Sprenkle - CSCI330 6

#### **CSCI210 Review**

- What do you remember about C?
  - What are the programming language characteristics of C?
  - > How do you execute programs in C?

Sept 12, 2018

Sprenkle - CSCI330

7

#### **C** Overview

- Compiled, statically typed
- Data types: int, char, float, double (short, long, signed, unsigned)
  - What's missing?
- Arithmetic: +, -, \*, /, %
- printf: # of args determined by format string <a href="http://www.cprogramming.com/tutorial/printf-format-strings.html">http://www.cprogramming.com/tutorial/printf-format-strings.html</a>
- Loops & conditionals: same as Java
  - ➢ But no "for each" loop
- (Most) code should be in functions

Sept 12, 2018

Sprenkle - CSCI330

```
C review – Data Types
            /*
 * A review of the basic data types in C.
            #include <stdio.h>
            int main() {
                      int x, y;
                     char a;
float f, e;
                                                             What is the output
                                                              of this program?
                      double d;
                     y = 7;
a = 'H';
                     f = -3.4;
d = 54.123456789;
                      e = 54.123456789;
                     printf("%d %c %f %lf\n", x, a, e, d);
printf("%d %c %.9f %.3lf\n", x, a, e, d);
            }
                                                        datatypes_and_print.c
  Sept 12, 2018
                                     Sprenkle - CSCI330
```

```
C review – Data Types
            * A review of the basic data types in C.
           #include <stdio.h>
           int main() {
                     int x, y;
                     char a;
float f, e;
                                                54.123456789 is too much
                     double d;
                                                precision for float to handle
                    f = -3.4;
d = 54.123456789;
                     e = 54.123456789;
                    printf("%d %c %f %lf\n", x, a, e, d);
printf("%d %c %.9f %.3lf\n", x, a, e, d);
           }
                                                     datatypes_and_print.c
  Sept 12, 2018
                                   Sprenkle - CSCI330
```

# C review — arithmetic printf ignores data not matching format specifier /\* A review of the basic arithmetic operators in C. \*/

```
#include <stdio.h>
int main() {
    int x, y;
    int r1, r2, r3, r4, r5;

    x = 4;
    y = 7;
    r1 = x + y;
    r2 = x - y;
    r3 = x / y;
    r4 = x * y;
    printf("%d %d %d\n", r1, r2, r3, r4);

    r3++;
    r4--;
    r5 = r4 % r1;
    printf("%d %d %d\n", r3, r4, r5);
}

arithmetic.c

Sept 12, 2018 Sprenkle - CSCI330
```

#### **C COMPILATION OVERVIEW**

Sept 12, 2018 Sprenkle - CSCl330 12

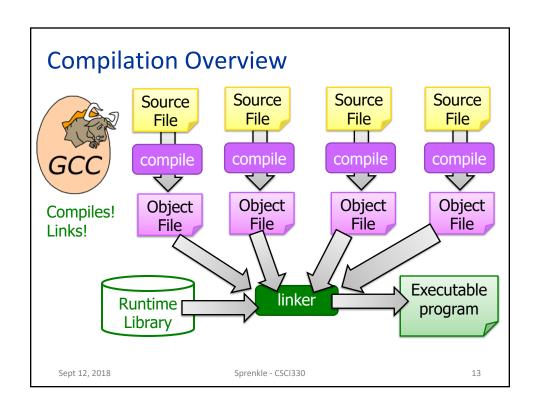

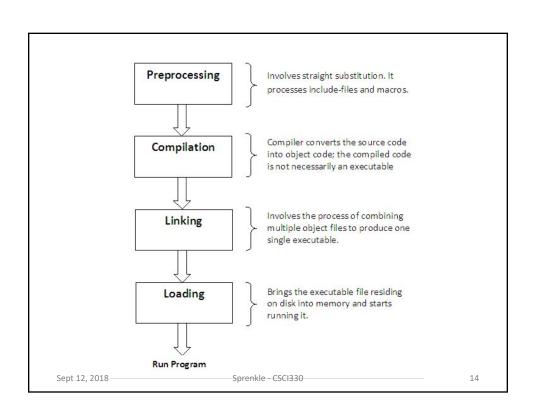

#### Compiling with gcc

- If don't include the –o option, default executable file is a.out

 Sept 12, 2018
 Sprenkle - CSCI330
 15

## C PROGRAM ORGANIZATION & DEVELOPMENT

 Sept 12, 2018
 Sprenkle - CSCl330
 16

#### **Using Source and Header files**

- Place related code within the same module (i.e., file)
- Header files (\*.h)
  - function prototypes, data types, macros, inline functions and other common declarations
- Do not place source code (i.e., definitions) in the header file with a few exceptions.
  - > Inline'd code
  - class definitions
  - const definitions
- C preprocessor (cpp) is used to insert common definitions into source files

 Sept 12, 2018
 Sprenkle - CSCI330
 17

#### The Preprocessor

- The C preprocessor permits you to define simple *macros* that are evaluated and expanded prior to compilation.
- Commands begin with a '#'. Abbreviated list: #define MAX 10
  - #define : defines a macro #define SQUARE(x) (x\*x)
  - #undef : removes a macro definition
  - > #include : insert text from file
  - #if : conditional based on value of expression
  - #ifdef : conditional based on whether macro defined
  - > #ifndef : conditional based on whether macro is not defined
  - #else : alternative
  - #elif : conditional alternative
  - defined() : preprocessor function: 1 if name defined, else 0
     #if defined(\_\_NetBSD\_\_\_)

Sept 12, 2018 Sprenkle - CSCI330 18

C arrays, strings, ...

#### THE TRICKY BITS

Sept 12, 2018

Sprenkle - CSCI330

19

#### **C Advanced Data Constructs**

- Array: fixed-size list of same-type values
- String: character array of text
- Pointer: address of another variable
- Structure: group of mixed-type values
  - Precursor to objects
  - > Structs are like classes with fields but no methods

Sept 12, 2018

Sprenkle - CSCI330

#### **Arrays**

Syntax similar to Java:

```
int a[3];
int b[2];
a[0] = 1;
a[1] = -1;
a[2] = 2;
b[0] = 4;
printf("%d %d %d\n", a[0], a[1], a[2]);
```

But what happens when we execute this statement?

```
>printf("%d\n", a[4]);
```

arrays.c

Sept 12, 2018

Sprenkle - CSCI330

2

#### Arrays in C are not safe

• Array index out of bounds may or may not result in an error:

in an error:
printf("%d\n", a[4]);

Prints 4, in case to right)

> But, who knows what value is there

 Be very careful when directly indexing array elements

| Label | Value |
|-------|-------|
| a[0]  | 1     |
| a[1]  | -1    |
| a[2]  | 2     |
| Ø     | \0    |
| b[0]  | 4     |
| b[1]  |       |

Sept 12, 2018

Sprenkle - CSCI330

#### Strings, a.k.a. character arrays

• Example:

| char | a[ | [6];  |
|------|----|-------|
| a[0] | =  | -'Ĥ'; |
| a[1] | =  | 'i';  |
| a[2] | =  | ·!,;  |
| a[3] | =  | '\0'; |

| Label | Value |
|-------|-------|
| a[0]  | 'H'   |
| a[1]  | ʻi'   |
| a[2]  | ·!,   |
| a[3]  | '\0'  |
| a[4]  |       |
| a[5]  |       |

Make this explicit; don't rely on the memory being 0'd out. (Why isn't the memory necessarily zero'd out?)

• String processing methods will stop when the string delimiter, '\0', is reached

Sept 12, 2018

Sprenkle - CSCI330

string.c

23

#### Strings, a.k.a. character arrays

- Equivalent:
  - > '\0'
  - **>** 0
  - > NULL
- Can use any of those to mark the end of a string
  - > I will tend to use the first

| Label | Value |
|-------|-------|
| a[0]  | 'H'   |
| a[1]  | ʻi'   |
| a[2]  | '!'   |
| a[3]  | '\0'  |
| a[4]  |       |
| a[5]  |       |

Sept 12, 2018

Sprenkle - CSCI330

#### Char by Char String Processing

```
#include <stdio.h>
#include <string.h>
int main() {
    int i, j;
    char s[6];

    s[0] = 'a';
    s[1] = 'b';
    s[2] = 'a';
    s[3] = 'c';
    s[4] = '\0';
    printf("%s\n", s);
    i = 0;
    j = 0;
    while (s[i] != '\0') {
        if (s[i] != 'a') {
            s[j] = s[i];
            }
            i++;
    }
    s[j] = '\0';
    printf("%s\n", s);
}
```

- What is the output of this program?
- What are more descriptive names for i and j?

charbychar.c

2 =

#### **String Library Functions**

- strlen: returns the number of characters in a string (before the delimiter)
- strcmp: returns whether 2 strings:
  - > 0: are identical
  - -1: first string smaller
  - > 1: second string smaller
- strcpy(dest, src): copies from src to dest
- strcat(orig, append): append a string to orig
- sprintf(a, "",?): store printf output to string a

Sept 12, 2018

Sept 12, 2018

Sprenkle - CSCI330

### **Looking Ahead**

- Bash assignment due Friday before class
- Friday
  - **≻** C
    - More pointers
    - Command-line arguments
    - Structs
  - Make

Sept 12, 2018

Sprenkle - CSCI330